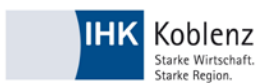

## **Kaufmann/-frau für Büromanagement**

Betriebliche Fachaufgabe in der Wahlqualifikation ("Report-Variante")

## **Leitfaden zur Erstellung eines Reports**

#### **Anforderungen an die betriebliche Fachaufgabe nach der Ausbildungsordnung**

In der Ausbildungsordnung des Berufes Kaufmann/-frau für Büromanagement werden die Rahmenbedingungen und die Anforderungen an die Prüfung festgelegt. Daraus resultieren auch Mindestanforderungen an die Aufgabenstellung einer Fachaufgabe im Einsatzgebiet.

In § 4 Abs.(5)/1. der Erprobungsverordnung (KBM) werden die **inhaltlichen Anforderungen** an die Fachaufgabe in der Wahlqualifikation festgelegt (beide Prüfungsvarianten):

*"… (5) Für den Prüfungsbereich "Fachaufgabe in der Wahlqualifikation" bestehen folgende Vorgaben:* 

*1. der Prüfling soll nachweisen, dass er in der Lage ist,*

- *a) berufstypische Aufgabenstellungen zu erfassen, Probleme und Vorgehensweisen zu erörtern sowie Lösungswege zu entwickeln, zu begründen und zu reflektieren,*
- *b) kunden- und serviceorientiert zu handeln,*
- *c) betriebspraktische Aufgaben unter Berücksichtigung wirtschaftlicher, ökologischer und rechtlicher Zusammenhänge zu planen, durchzuführen und auszuwerten sowie*
- *d) Kommunikations- und Kooperationsbedingungen zu berücksichtigen;*

*…"* 

#### Für die **Durchführung** gilt unter 2. und 3. weiter:

"…

*2. mit dem Prüfling soll ein fallbezogenes Fachgespräch durchgeführt werden, für das folgende Vorgaben bestehen:*

- *a. Grundlage für das fallbezogene Fachgespräch ist eine der festgelegten Wahlqualifikationen nach § 4 Absatz 3 der Ausbildungsverordnung für Kaufleute für Büromanagement,*
- *b. bewertet werden die Leistungen, die der Prüfling im fallbezogenen Fachgespräch zeigt,*
- *c. das Fachgespräch soll höchstens 20 Minuten dauern und*

*d. das Fachgespräch wird mit einer Darstellung von Aufgabe und Lösungsweg durch den Prüfling eingeleitet;*

*3. zur Vorbereitung auf das fallbezogene Fachgespräch soll der Prüfling*

- *a. für jede der beiden festgelegten Wahlqualifikationen nach § 4 Absatz 3 der Ausbildungsverordnung für Kaufleute für Büromanagement einen höchstens dreiseitigen Report über die Durchführung einer betrieblichen Fachaufgabe erstellen oder*
- *b. eine von zwei praxisbezogenen Fachaufgaben, die ihm vom Prüfungsausschuss zur Wahl gestellt werden, bearbeiten und Lösungswege entwickeln; Grundlage für die Fachaufgaben ist eine der festgelegten Wahlqualifikationen nach § 4 Absatz 3 der Ausbildungsverordnung für Kaufleute für Büromanagement.*

*Der Ausbildungsbetrieb teilt der zuständigen Stelle mit der Anmeldung zur Prüfung mit, welche Variante nach Satz 1 Nummer 3 gewählt wird. Wird die Variante nach Satz 1 Nummer 3 Buchstabe a gewählt, hat der Ausbildende zu bestätigen, dass die Fachaufgaben vom Prüfling eigenständig im Betrieb durchgeführt worden sind. Die Reporte sind der IHK Koblenz spätestens einen Tag vor der schriftlichen Teil2 Abschlussprüfung online einzureichen. Die Reporte werden nicht bewertet. Aus den beiden betrieblichen Fachaufgaben wählt der Prüfungsausschuss eine aus. Ausgehend von der gewählten Fachaufgabe und dem dazu erstellten Report entwickelt der Prüfungsausschuss für die zugrunde liegende Wahlqualifikation das fallbezogene Fachgespräch so, dass die in Satz 1 Nummer 1 genannten Vorgaben nachgewiesen werden können.* 

*Wird die Variante nach Satz 1 Nummer 3 Buchstabe b gewählt, ist dem Prüfling eine Vorbereitungszeit von 20 Minuten einzuräumen. Ausgehend von der Fachaufgabe, die der Prüfling gewählt hat, entwickelt der Prüfungsausschuss für die zugrunde liegende Wahlqualifikation das fallbezogene Fachgespräch so, dass die in Satz 1 Nummer 1 genannten Vorgaben nachgewiesen werden können.* …"

## **Was eignet sich als betrieblicher Auftrag?**

Zum Nachweis der betrieblichen Handlungskompetenz sind Prozesse mit einem Mindestmaß an Komplexität auszuwählen. Daher sind Aufgabenstellungen mit einem linearen Ablauf und nach einem vollständig vorgegebenen Muster generell **NICHT** geeignet. Um die Anforderungen der beruflichen Qualifikation zu erfüllen, sollten stets Analyse- und Entscheidungsprozesse in der betrieblichen Fachaufgabe enthalten sein. In diesem Zusammenhang kann es ausreichen, wenn Lösungsalternativen für den betrieblichen Entscheider (z.B. Abteilungsleiter, Geschäftsführung…) vorbereitet werden.

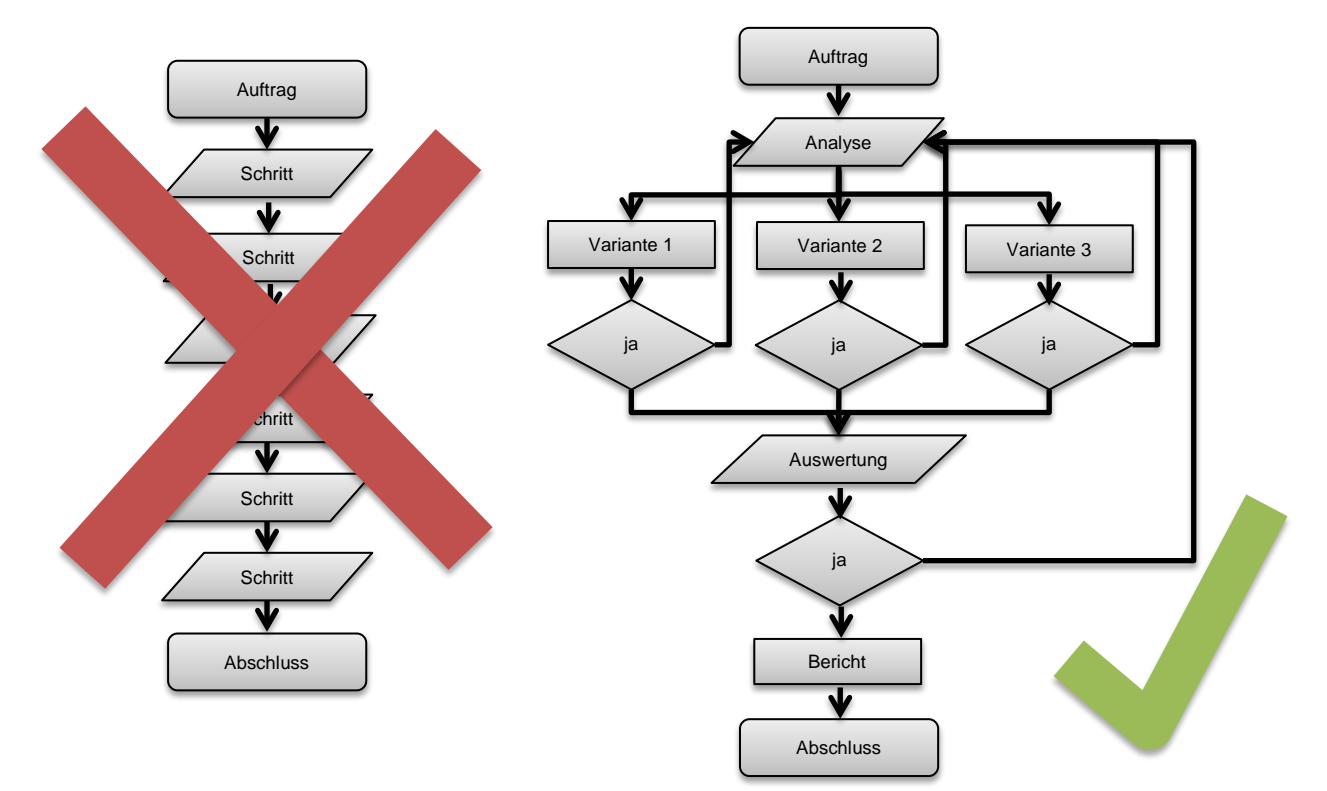

## **Beispiele für "lineare Abläufe":**

- Daten erfassen
- Protokoll schreiben
- Auftrag eingeben
- Dokumente ablegen
- Akte anlegen
- …

## **Beispiele für Prozesse mit Entscheidungen:**

- Angebote vergleichen
- Entscheidungen vorbereiten
- Prozesse planen und durchführen
- Anforderungen ermitteln
- Veranstaltung organisieren
- …

## **Wann wird der Report erstellt?**

Die Ausbildungsordnung schreibt keinen Termin für die Reporterstellung vor, die Abgabe der Reporte hat nur bis spätestens einen Tag vor der schriftlichen Abschlussprüfung Teil 2 zu erfolgen.

Da sich die Reporte auf tatsächlich durchgeführte Fachaufgaben in den Wahlqualifikationen beziehen und diese Prozesse zum Teil lange vor dem Prüfungstermin durchlaufen wurden, empfiehlt es sich, die Reporte **zeitnah** zu der jeweiligen Fachaufgabe zu dokumentieren. **Zeitnah** zum Abgabetermin ist es sinnvoll, die Reporte noch einmal zu überarbeiten.

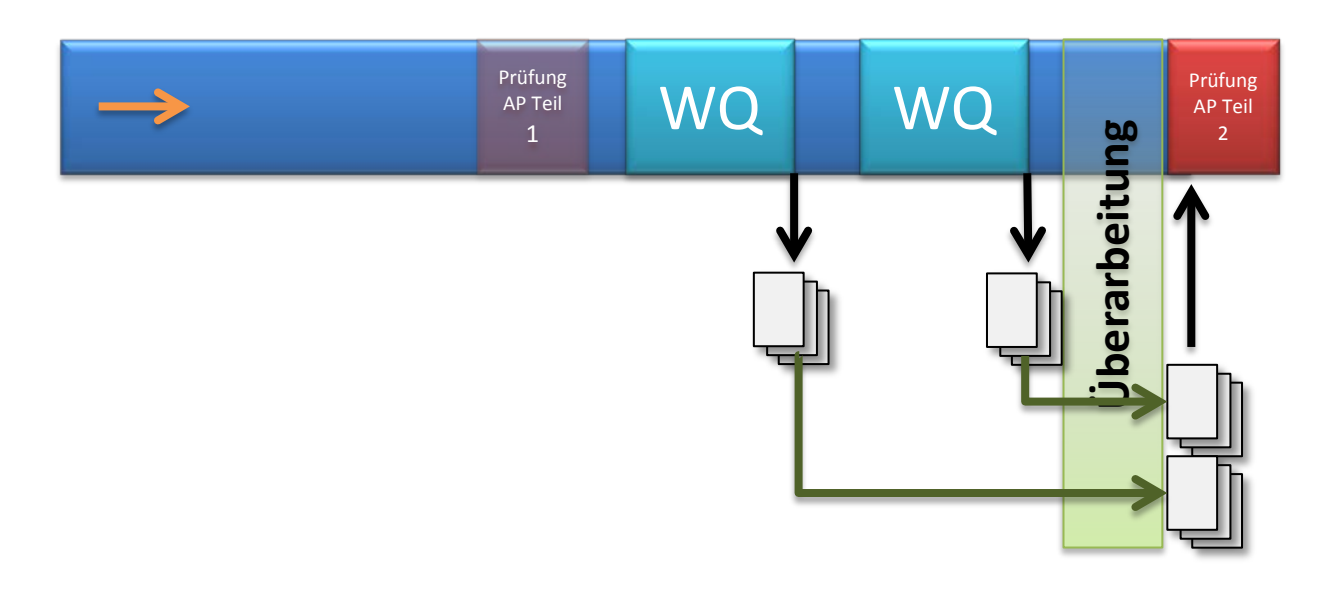

## **Funktion der Reporte**

#### **Information für den Prüfungsausschuss**

- Umfeld
- Aufgabe
- **Prozess**

#### **Vorbereitung für das Fachgespräch (Prüfling + Prüfer)**

- Der Prüfungsausschuss leitet Fragen ab.
- Der Prüfling arbeitet sich erneut in den Prozess ein und analysiert das Umfeld.

#### **Gesprächsgrundlage im Fachgespräch**

• Der Report dient als Leitfaden für das fallbezogene Fachgespräch. Der Prüfungsausschuss ist inhaltlich an das Thema der Fachaufgabe gebunden. Es können allerdings auch Inhalte geprüft werden, die in einem direkten Zusammenhang mit dem Kernthema zu sehen sind (z.B. Schnittstellen oder vor- und nachgelagerte Prozesse).

#### **Wichtig: Nur das Fachgespräch wird bewertet!**

## **Formale Vorgaben**

Zur Durchführung der Prüfung sind auch formale Rahmenbedingungen zu kommunizieren. Dies erfolgt mittels eines beizufügenden Formulars (download unter: [www.ihk-koblenz.de](http://www.ihk-koblenz.de/) Nr. 2734)

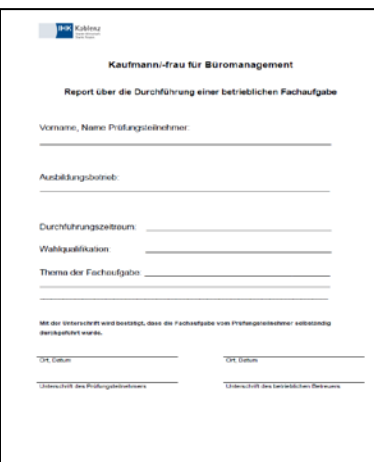

## **Vorgaben:**

- Deckblatt "Formular zum Report" mit persönlicher Erklärung
- höchstens 3 Seiten Umfang, DIN A 4
- Schriftgröße 11, Schriftart Arial
- 1,5-zeilig verfasst
- einseitig beschrieben
- linker und rechter Rand 2,0 cm
- fortlaufende Seitennummerierung
- Name auf jeder Seite

Der Report incl. Deckblatt, ist spätestens 1 Tag vor dem Termin der schriftlichen Prüfung, in digitaler Form - als PDF-Dokument - in einer Online - Anwendung bereitzustellen (hochzuladen). Für dieses PDF-Dokument stehen maximal 4 MB zur Verfügung. Für jede Wahlqualifikation muss eine PDF-Datei erstellt werden. Informationen zu Ihren Login - Daten, sowie über den Freischaltungszeitraum der Online - Anwendung erhalten Sie rechtzeitig zum jeweiligen Prüfungstermin.

## **Fachbegriffe**

Berufstypische Fachbegriffe können und sollen im Report angemessen verwendet werden.

**Achtung!** Fachbegriffe und Abkürzungen, die Sie in Ihrem betrieblichen Umfeld verwenden, können oftmals sehr firmenspezifisch sein. Wenn der Prüfungsausschuss die Begrifflichkeiten nicht kennt, kann er gegebenenfalls den Sachverhalt auch nicht nachvollziehen. Um Missverständnisse zu vermeiden, sollten Sie Abkürzungen und spezifische Fachbegriffe im Report erklären oder ganz darauf verzichten.

Report

...ich habe meine Vorschläge nach Rücksprache mit Frau Mayer an Herrn Müller gemailt. Der hat vorgeschlagen, dass unser BVW angepasst werden soll...

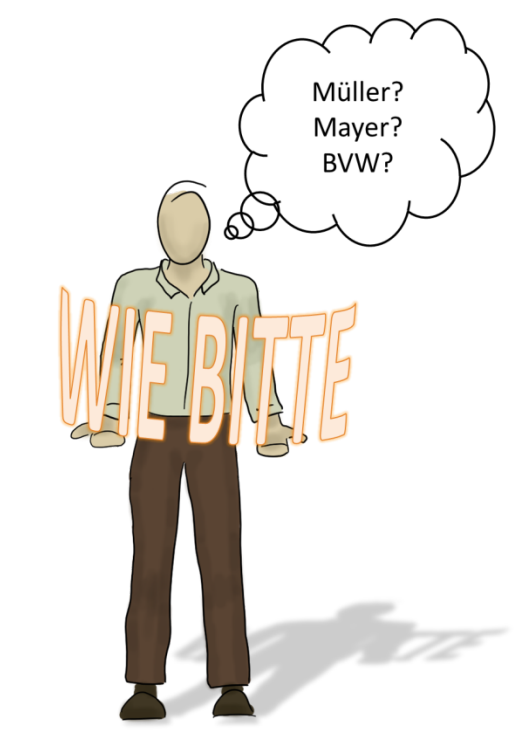

# **Inhalt und Aufbau der Reporte**

## **Ausgangssituation (Rahmensituation)**

Hier erhält der Prüfer einen Überblick über die betrieblichen Rahmenbedingungen.

#### Mögliche Inhalte:

Firma, Geschäftsfeld, Aufgabenbereich, Firmenstruktur, Anzahl der Mitarbeiter, Abteilung, Verantwortungsbereich, Budget, Firmenziele, Umgebungsparameter, aktuelle Herausforderungen…

#### Beispiel:

*Ich bin Auszubildender der Industrie Fachhandels GmbH, eines expandierenden Unternehmens im Online-Handel…*

*… Ich habe die Aufgabe den … zu organisieren…*

## **Schnittstellen**

Der Prüfungsausschuss benötigt einen Überblick über Ihre eigenständigen Leistungen und Maßnahmen, die von weiteren Personen abhängig sind. Wenn Sie die Abstimmung mit weiteren Personen dokumentieren, ist neben dem Namen auch die Funktion und Aufgabe in Bezug auf die Fachaufgabe relevant.

Mögliche Inhalte:

Auftraggeber / Ansprechpartner und Funktion / Einstieg und Ausstieg / eigenständige Teilaufgaben / Zuarbeit / externe Partner / Kunden…

## **Zielformulierung (Erwartungen an das Ergebnis)**

In diesem Bereich wird das Ziel der Aufgabenbearbeitung definiert.

Mögliche Inhalte:

Auftrag, Rahmenbedingungen, Erwartungshaltung des Auftragsgebers, Entscheidungsspielräume, Unteraufträge (Teilschritte)…

Beispiele:

*Meine Aufgabe ist es… dabei soll ich berücksichtigen… für den Kunden ist es wichtig… (was / wieso / weshalb / warum)*

## **Handlungsschritte (Durchführung)**

Mit den Handlungsschritten wird die Durchführung der Fachaufgabe chronologisch dokumentiert. Kaufmännisch relevante Aspekte stehen dabei im Vordergrund.

#### Wesentliche Inhalte:

Prozess analysieren / Lösungsvarianten entwickeln / Lösungsvarianten bewerten / Entscheidungen begründen / wesentliche Prozessschritte darstellen / Vorgehensweise / Bewertung der Ergebnisse (Kontrolle)

#### Beispiele:

*Nachdem ich den Auftrag erhalten habe… bei der Analyse der Sachlage habe ich festgestellt… als nächsten Schritt habe ich… in Abstimmung mit dem Abteilungsleiter… als Lösungsvarianten habe ich folgende Möglichkeiten untersucht… ist diese Variante besonders wirtschaftlich … bei der Bewertung der Alternativen kam ich zum Ergebnis… ich habe die Entscheidung nach diesen Kriterien vorbereitet.. aus rechtlichen Gründen… im Ergebnis konnte ich feststellen*

## **Anlagen:**

Dokumente, die für die Aufgabebearbeitung benötigt wurden, werden dem Prüfungsausschuss bereitgestellt.

#### Mögliche Inhalte:

Plan, Liste, Schreiben, Angebot, Lieferschein…

#### **Aufgabenmodell**

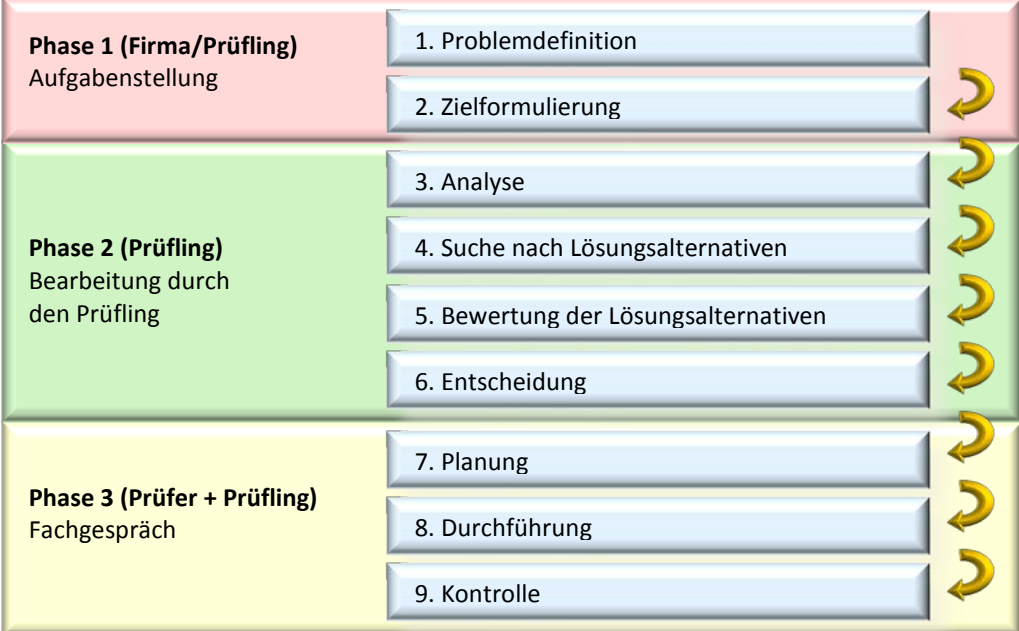

## **Das Fachgespräch**

Das Fachgespräch wird mit einer Darstellung von Aufgabe und Lösungsweg durch den Prüfling eingeleitet. Für diese Einleitung können mitgebrachte Medien eingesetzt werden.

Der Einsatz von elektronischen Medien ist nur bedingt sinnvoll, da nur wenig Zeit für den Auf- und Abbau der selbst mitgebrachten Geräte zur Verfügung steht.

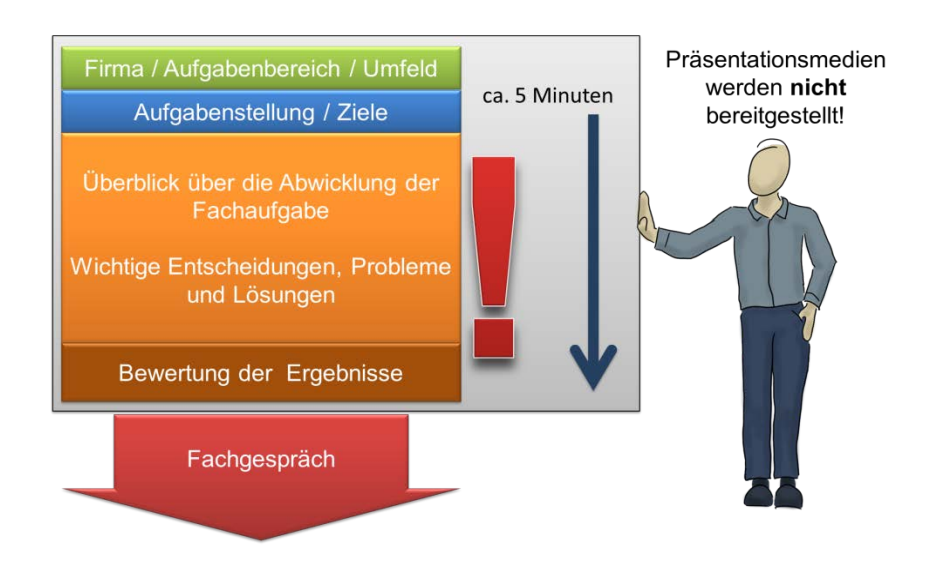

Der Prüfungsausschuss wird spätestens nach ca. 5 Minuten in ein Fachgespräch überleiten. Dabei werden folgende bewertungsrelevante Punkte erörtert:

- Planung / Lösungswege entwickeln
- Durchführung / Begründung der Vorgehensweise
- Berücksichtigen der Rahmenbedingungen / des Gesamtzusammenhanges
- Kontrolle / Bewertung der Ergebnisse

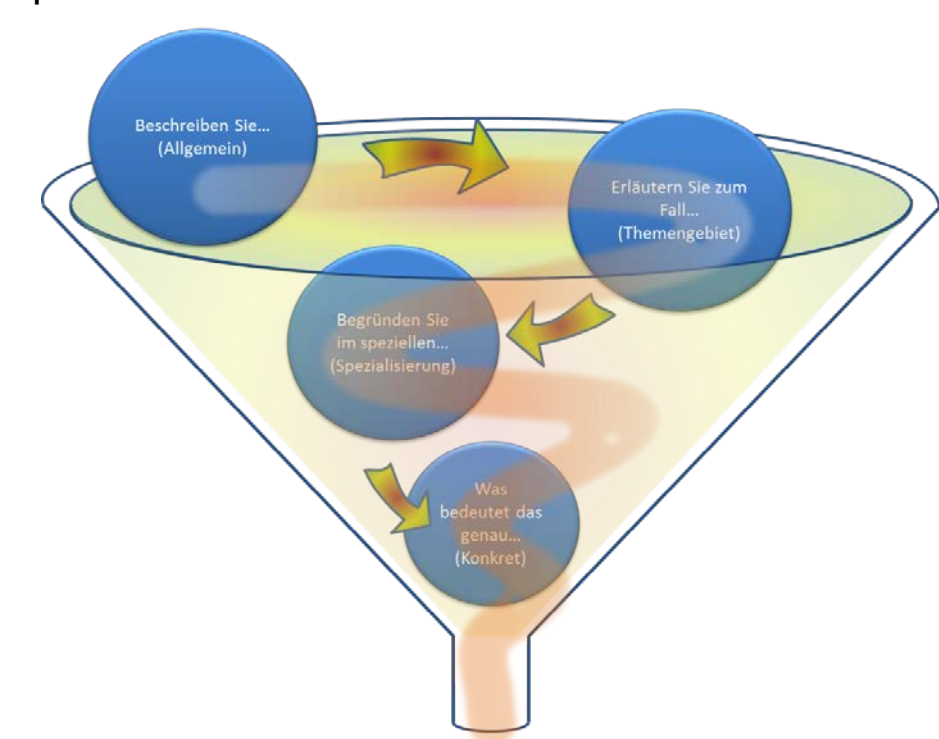

## **Gesprächsverlauf**

#### **Hilfsmittel und Medien für das Fachgespräch**

- Sämtliche Unterlagen aus der Vorbereitung der Fachaufgabe (Report, Notizen, Moderationskarten, Schaubilder, Auftragsunterlagen, Rechnungen und andere Anlagen) können im Fachgespräch eingesetzt werden.
- Im Rahmen der Darstellung des Falls durch den Prüfling, soll der Report **NICHT** vorgelesen werden. Der Fall soll mit eigenen Worten vorgetragen werden.
- Der Prüfling kann den einleitenden Vortrag (5 Min.) mit Hilfe von Moderationskarten, Notizen oder durch Medieneinsatz strukturieren. Auch hier ist das Vorlesen eines vollständig vorbereiteten Textes nicht gewünscht. Eine Vorbereitung über Schlagworte, Leitsätze, Diagramm oder Mind - Map ist sinnvoll.
- Der Einsatz von elektronischen Medien ist nur bedingt sinnvoll, da nur wenig Zeit für den Auf- und Abbau der selbst mitgebrachten Geräte zur Verfügung steht.

#### **Weitere Informationen unter:**

• [www.ihk-koblenz.de](http://www.ihk-koblenz.de/) , Nr. 2487 "Berufsspezifische Informationen**"**